# Documentation for *Tops*: Classes for Computing Rigid Body Dynamics version 2

Ramses van Zon<sup>∗</sup>

*Chemical Physics Theory Group, Department of Chemistry, University of Toronto, 80 St. George Street, Toronto, Ontario M5S 3H6, Canada*

May 26, 2009

#### **Abstract**

This document describes how to use the  $c++$  Top classes defined in the header file tops.h and implemented in the file tops.cc. These classes can efficiently compute the exact rotational dynamics of an arbitrary rigid body in the absence of forces, and have been written to be easy to use.

<sup>∗</sup> rzon@chem.utoronto.ca

#### **Contents**

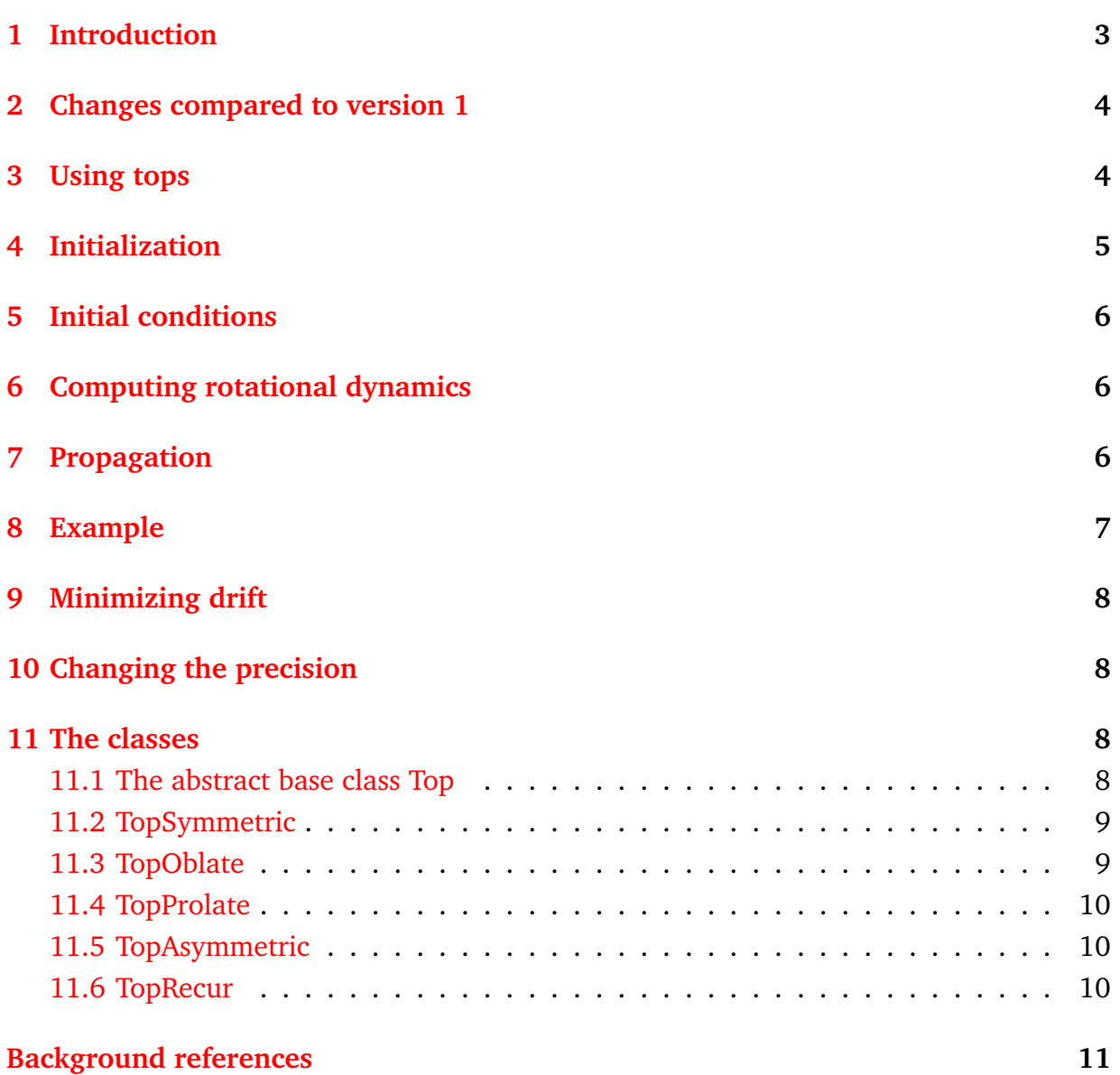

#### <span id="page-2-0"></span>**1 Introduction**

Rigid body dynamics is encountered in many physical models, such as for molecules, polymers, robotics and even the computer game industry. The classes defined in *tops* give an easy-to-use implementation of the exact rotation for arbitrary rigid bodies.

Before explaining how to use the classes in tops.h, it is necessary to explain a bit of the notation concerning rigid bodies.

A rigid body is a body in which the relative positions of all its parts are fixed. This still allows for the body to translate and to rotate. For a free rigid body, translation is governed by the linear velocity **V**, such that the position  $\mathbf{R}_t$  of the mass center of the body at time *t* is related to that at time 0 by  $\mathbf{R}_t = \mathbf{R}_0 + \mathbf{V}t$ . This is so simple that there is no need to write a specialized c++ class for translation. For that reason, *tops* only deals with the rotational body of the motion.

The rotation takes place relative to the center of mass. The body have an arbitraty orientation (or "attitude"). Suppose that a special reference orientation has been chosen. Then any other orientation can be obtained by rotating the body. A rotation can be represented by a 3x3 orthogonal matrix A, which also represents the orientation. In this context, A is called an attitude matrix. If the position of a point on the body in the reference orientation is  $\tilde{\mathbf{r}}$ , then in the rotation orientation, its position is A<sup>T</sup>  $\cdot \tilde{\mathbf{r}}$ , where A<sup>T</sup> is the transpose of A.<sup>[1](#page-2-1)</sup>

For a rotating rigid body the attitude matrix A changes in time, but it will always remain orthogonal. The change is governed by the angular velocity vector ω. For a body with angular velocity vector  $\omega$ , the velocity of a point **r** is  $\omega \times \mathbf{r}$ . Different from the velocities for the velocity in translational motion, the angular velocity vector is not necessarily constant in time even for a free body. How A changes in time depends on the body inertial moment matrix. This matrix is symmetric and can be diagonalized. The orientation of the body in which the inertial moment matrix is diagonal will be taken as the reference orientation, and the resulting diagonal elements  $I_x$ ,  $I_y$  and  $I_z$  are called the principal moments of inertia. The angular velocity vector is constant only if the principal moments of inertia are all the same. We then say that the body is "a spherical top" (as far as the rotation is concerned). Another kind of body is the symmetric top, for which two moments of inertia are the same. If the equal moments of inertia are smaller than the unequal one, the body is called "oblate", while if the equal moments of inertia are larger than the unequal one, the body is called "prolate". Finally, if all moments of inertia are different the body is said to be "asymmetric". This same nomenclature is used for the names of the Top classes in tops.h.

In all cases, the rotation of the body can be solved exactly, although the mathematics gets somewhat involved for an asymmetric body $[1, 2, 3]$  $[1, 2, 3]$  $[1, 2, 3]$  $[1, 2, 3]$  $[1, 2, 3]$ . This does not mean, however, that this solution cannot be implemented efficiently, and this is what *tops* does.

<span id="page-2-1"></span><sup>&</sup>lt;sup>1</sup>The transpose is equal to the inverse of a rotation matrix.

### <span id="page-3-0"></span>**2 Changes compared to version 1**

- Elliptic integrals and functions needed to compute the dynamics of an asymmetric top are now coded into *tops*.
- The GSL library is therefore no longer required.
- This also made the AsymmetricTop class much faster, because a lot of computations could be combined.
- A bug in ProlateTop was fixed.
- The other Top classes perform as before.
- This second version has the capability to minimize drift (switched off by default). The amount of drift left depends on the compiler and the computer architecture.
- There is no implementation of version 2 in c (yet).

### <span id="page-3-1"></span>**3 Using tops**

To use *tops*, the following general procedure should be followed:

• The Top classes use vectors and matrices defined in the header file vecmat3.h. While tops.h includes this file automatically, it needs to be in the same directory as the tops.h file.<sup>[2](#page-3-2)</sup> *Vecmat3* is an efficient implementation of three dimensional vectors and matrices which is strongly recommended.<sup>[3](#page-3-3)</sup>

#### **The Top classes cannot be used if vecmat3.h cannot be found!**

• Include the header file tops.h:

```
#include "tops.h"
```
- The classes Top, TopSpherical, TopProlate, TopOblate, TopAsymmetric and TopRecur and are now defined and can be used as explained in the next section.
- The implementation of these classes can be found in the source file "tops.cc", which needs to be compiled and linked with any program using tops.
- Compiling or linking your program, can for instance be done as follows (for testtops.cc in Sec. 8)

<span id="page-3-3"></span><span id="page-3-2"></span> $2$ <sup>2</sup> or in a directory that is searched for header files by the compiler. <sup>3</sup>See docvecmat3.pdf.

c++ testtops.cc tops.cc -lm -o testtops

or, if drift correction is needed,

c++ testtops.cc tops.cc -DREFINE -lm -o testtops

with the files tops.cc, tops.h and vecmat3.h in the current directory.

### <span id="page-4-0"></span>**4 Initialization**

The Top classes can be initialized as follows:

```
TopSpherical sphere (Ix); // Tx = Iy = IzTopProlate prolate(Ix, Iz); // Ix < Iy = Iz
TopOblate oblate (Ix, Iz); // Ix = Iy < IzTopAsymmetric asymtop(Ix, Iy, Iz); // Ix < Iy < Iz
TopRecur recurse(Ix, Iy, Iz); // Ix < Iy < Iz, faster implementation
```
Notes:

- 1. These classes require arguments, i.e., one cannot define a Top without specifying its moments of inertia.
- 2. Note that the Top classes will not find the moments of inertia (nor the body reference frame) of a given body, rather, these are needed as input.
- 3. For spherical top, as single moment of inertia is enough, for the two types of symmetric tops, one needs two, while in general three moments of inertia are required.
- 4. The ordering of the moments of inertia indicated above is required, i.e., the specified moments of inertia need to be given *in ascending order*.
- 5. As the names suggest, TopSpherical computes the rotation of a spherical top, Top-Prolate, that of a prolate symmetric top, TopOblate that of a oblate symmetric top, and TopAsymmetric that of an asymmetric Top. All of these classes are derived from a parent class Top, in which the member functions discussed below are virtually overloaded.
- 6. The class TopRecur is a variant of TopAsymmetric which works only for small enough times, as explained below, but which is considerably faster than TopAsymmetric.

### <span id="page-5-0"></span>**5 Initial conditions**

Given an object top of any of the above mentioned Top classes, one can set the initial angular velocity  $\omega_0$  (denoted by omega0 in the code) and the initial attitude matrix  $A_0$ (simply A0), using

```
Vector omega0(1,2,3);
Matrix A0 (0, 1, 0,
           1, 0, 0,
           0, 0, -1);top.Initialization( omega0, A0 );
```
## <span id="page-5-1"></span>**6 Computing rotational dynamics**

Once the moments of inertia have been specified and the initial conditions are set, the angular velocity ω and attitude matrix A at time *t* can be computed as follows:

```
Vector omega;
Matrix A;
double t = 1.5; // arbitrary time
top.Evolution(t, omega, A);
cout << omega << A; // write out the result
```
Note that one can request the the angular velocity  $\omega$  and attitude matrix A at several times without having to specify the moments of inertia or the initial conditions again.

### <span id="page-5-2"></span>**7 Propagation**

In some applications, one only needs to update the old  $\omega$  and A to new ones a time interval *dt* later. For this purpose, the Top classes contain a function Propagate, to be used as follows:

```
Vector omega (1,2,3);
Matrix A ( 0, 1, 0,
           1, 0, 0,
           0, 0, -1);double t = 1.5;
top.Propagate(t, omega, A);
cout << omega << A; // write out the result
```
Note that after calling Propagate, the original value of omega and A are lost and replaced by their new values.

Repeated application of Propagate can lead to drift in energy, angular momentum and orthogonality of the A matrix, which is addressed in Sec. 9.

#### <span id="page-6-0"></span>**8 Example**

```
#include <fstream>
#include "tops.h"
using namespace std;
void testTop( Top & rotor, const char* filename ) {
  Vector omega0 ( 1.0, -1.0, 0.5 );
  Matrix A0 ( 1,0,0,
               0,1,0,
              0, 0, 1);
  rotor.Initialization( omega0, A0 );
  ofstream f( filename );
  for ( double t = 0.0; t < 12.0; t \ne 0.1 ) {
    Vector omega;
    Matrix A;
    rotor.Evolution( t, omega, A );
    f \lt fixed \lt t
      \langle\langle \cdot, \cdot \rangle \rangle \langle\langle A.\text{row}(0) \rangle\lt\lt ' ' \lt\lt A.row(1)
      << ' ' << A.row(2)
      << ' ' << omega
      << endl;
  }
}
int main() {
  double Ix = 1.0, Iy = 1.5, Iz = 2.0;
  TopSpherical sphere (Ix); // Tx = Iy = IzTopProlate prolate(Ix, Iz); // Ix < Iy = Iz
  TopOblate oblate (Ix, Iz); // Ix = Iy < IzTopAsymmetric asymtop(Ix, Iy, Iz); // Ix < Iy < Iz
  TopRecur recurse(Ix, Iy, Iz);
  testTop( sphere, "sphere.dat" );
  testTop( prolate, "prolate.dat" );
  testTop( oblate, "oblate.dat" );
  testTop( asymtop, "asymtop.dat" );
  testTop( recurse, "recurse.dat" );
}
```
### <span id="page-7-0"></span>**9 Minimizing drift**

This second version of tops has the capability to minimize drift in energy, angular momentum and orthogonality, using some (not all work) of the ideas of Vilmart[\[4\]](#page-10-3), and some addition least significant bit twiddling. This drift is due to cumulative effects of round-off bias in the last significant digits which occurs when the Propagation method is called in frequently repetion.

The drift is often so small that it is a negligable effect. Because correcting for drift increases the computational cost, the drift correction code is turned off by default.

To switch on the drift corrections, define the switch "REFINE". When switched on, the drift is less than one bit per iteration (on average). How much drift is left depends on the compiler and the machine that the code it run on.

### <span id="page-7-1"></span>**10 Changing the precision**

All top classes use the precision of the *vecmat3* module, which is double precision by default. This is achieved by defining a type DOUBLE, which defined in vecmat3.h to be equal to double by default.

It is however easy to use floating point numbers of different precision, such as float or long double. One only has to make sure DOUBLE is already #define's as the correct type before tops is called, i.e., by putting #define DOUBLE float before the #include "vecmat3.h" in the file tops.h.

#### <span id="page-7-2"></span>**11 The classes**

#### <span id="page-7-3"></span>**11.1 The abstract base class Top**

```
class Top
{
  public:
    virtual void Initialization(const Vector& omega, const Matrix& A) = 0;
     virtual void Evolution(DOUBLE t, Vector& omega, Matrix& A) = 0;
     virtual void Propagation(DOUBLE dt, Vector& omega, Matrix& A) = 0;
    virtual "Top()
};
```
Below, only the public parts of the derived Top classes will be shown. There are five derived classes:

- 1. TopSpherical : for spherical tops, for which  $Ix = Iy = Iz$ . Based on [\[1\]](#page-10-0) and [\[2\]](#page-10-1).
- 2. TopProlate : for prolate tops, for which Ix i Iy = Iz. Based on Refs. [\[1\]](#page-10-0) and [\[2\]](#page-10-1).
- 3. TopOblate : for spherical tops, for which  $Ix = Iy$  i Iz. Based on Refs. [\[1\]](#page-10-0) and [\[2\]](#page-10-1).
- 4. TopAsymmetric: for asymmetric tops, for which Ix  $i$  Iy  $i$  Iz. Based on Ref. [\[2\]](#page-10-1).
- 5. TopRecur : also for asymmetric tops, but computed using a recursive scheme. Based on Ref. [\[3\]](#page-10-2).

The latter to use the arithmetic geometric scale to compute elliptic integral and functions in a highly optimized fashion $[5]$ .

#### <span id="page-8-0"></span>**11.2 TopSymmetric**

```
class TopSymmetric: public Top
\left\{ \right.public:
     TopSymmetric(DOUBLE I);
     void Initialization(const Vector& omega, const Matrix& A);
     void Evolution(DOUBLE t, Vector& omega, Matrix& A);
     void Propagation(DOUBLE dt, Vector& omega, Matrix& A);
     ~TopSymmetric()
};
```
#### <span id="page-8-1"></span>**11.3 TopOblate**

```
class TopOblate: public Top
\{public:
    TopOblate(DOUBLE Ix, DOUBLE Iz);
    void Initialization(const Vector& omega, const Marix& A);
    void Evolution(DOUBLE t, Vector& omega, Matrix& A);
    void Propagation(DOUBLE dt, Vector& omega, Matrix& A);
     ~TopOblate()
};
```
#### <span id="page-9-0"></span>**11.4 TopProlate**

```
class TopProlate: public Top
\{public:
     TopProlate(DOUBLE Ix, DOUBLE Iz);
    void Initialization(const Vector& omega, const Matrix& A);
    void Evolution(DOUBLE t, Vector& omega, Matrix& A);
     void Propagation(DOUBLE dt, Vector& omega, Matrix& A);
     ~TopProlate()
};
```
#### <span id="page-9-1"></span>**11.5 TopAsymmetric**

```
class TopAsymmetric: public Top
{
  public:
    TopAsymmetric(DOUBLE Ix, DOUBLE Iy, DOUBLE Iz);
    void Initialization(const Vector& omega, const Matrix& A);
    void Evolution(DOUBLE t, Vector& omega, Matrix& A);
    void Propagation(DOUBLE dt, Vector& omega, Matrix& A);
    ~TopAsymmetric()
};
```
#### <span id="page-9-2"></span>**11.6 TopRecur**

```
class TopRecur: public Top
\{public:
    TopRecur(DOUBLE Ix, DOUBLE Iy, DOUBLE Iz);
    void Initialization(const Vector& omega, const Matrix& A);
    void Evolution(DOUBLE t, Vector& omega, Matrix& A);
    void Propagation(DOUBLE dt, Vector& omega, Matrix& A);
     ~TopRecur()
};
```
### **Background references**

- <span id="page-10-0"></span>[1] Lisandro Hernandez de la Pena, Ramses van Zon, Jeremy Schofield and Sheldon B. Opps, *Discontinuous molecular dynamics for semi-flexible and rigid bodies*, Journal of Chemical Physics **126**, 074105 (2007).
- <span id="page-10-1"></span>[2] Ramses van Zon and Jeremy Schofield, *Numerical implementation of the exact dynamics of free rigid bodies*, Journal of Computational Physics **225**, 145 (2007).
- <span id="page-10-2"></span>[3] Ramses van Zon and Jeremy Schofield, *Symplectic algorithms for simulations of rigid-body systems using the exact solution of free motion*, Physical Review E **75**, 056701 (2007).
- <span id="page-10-3"></span>[4] G. Vilmart, *Reducing round-off errors in rigid body dynamics*, Journal of Computational Physics **227**, 7083 (2008).
- <span id="page-10-4"></span>[5] M. Abramowitz and I. A. Stegun, *Handbook of Mathematical Functions with formulas, graphs, and mathematical tables* (Dover, New York, 1965).